# **sportingbet codigo - 2024/07/23 Notícias de Inteligência ! (pdf)**

**Autor: symphonyinn.com Palavras-chave: sportingbet codigo**

# **sportingbet codigo**

Você está pronto para levar suas emoções esportivas para outro nível? Se você é fã de futebol, basquete, tênis ou qualquer outro esporte, a **Sportingbet Brasil** é o seu destino para apostas online seguras e emocionantes!

#### **Mas por que escolher a Sportingbet?**

A **Sportingbet Brasil** é uma das maiores e mais confiáveis casas de apostas do mundo, com uma reputação impecável e uma plataforma fácil de usar. Aqui, você encontrará:

- **As melhores odds do mercado:** Aproveite as melhores chances de ganhar em sportingbet codigo todos os seus esportes favoritos!
- **Mercados de apostas diversificados:** Aposte em sportingbet codigo uma variedade de mercados, desde o resultado final até o número de gols, cartões e muito mais!
- **Apostas ao vivo:** Acompanhe as partidas em sportingbet codigo tempo real e faça suas apostas enquanto a ação acontece!
- **Bônus e promoções exclusivos:** Aproveite ofertas especiais, bônus de boas-vindas e promoções regulares para aumentar seus ganhos!
- **Suporte ao cliente 24/7:** Tenha acesso a um atendimento ao cliente amigável e eficiente em sportingbet codigo português, disponível 24 horas por dia, 7 dias por semana!

#### **Sportingbet Brasil: Sua porta de entrada para o mundo das apostas esportivas! Comece sua sportingbet codigo jornada hoje mesmo!**

**Crie sua sportingbet codigo conta gratuita e aproveite o bônus de boas-vindas:**

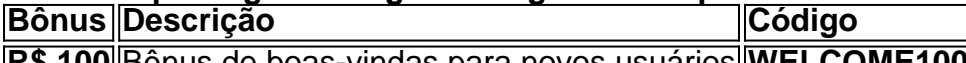

**R\$ 100** Bônus de boas-vindas para novos usuários **WELCOME100**

**Aproveite esta oportunidade única e comece a apostar com a Sportingbet Brasil! Acesse o site agora e faça parte da comunidade de apostadores mais apaixonada do Brasil!**

**[jogo de aposta blaze como funciona](/jogo-de-aposta-blaze-como-funciona-2024-07-23-id-31133.shtml)**

**Sportingbet Brasil: A emoção do esporte, na palma da sua sportingbet codigo mão!**

# **Partilha de casos**

### Como Baixar o App Sportingbet - Passo a Passo para Apostas em sportingbet codigo Futebol Brasileiro###

Ei, amigos, estou animado para compartilhar minha experiência de como baixar e começar a usar o aplicativo Sportingbet. Eu não sou um especialista nisso, mas quero ajudar aqueles que também têm dúvidas sobre este processo.

Por mais estranho que possa parecer, eu me lembro de estar bastante animado quando recebi a notificação do Google Play Store informando-me da nova atualização para o aplicativo

Sportingbet. Essa foi uma grande chance para apostar em sportingbet codigo algumas partidas e torcermos por minha equipe favorita no futebol brasileiro.

Antes de começarmos, você precisa ter um dispositivo móvel com Android (isso porque eu tenho experiência nesse sistema operacional). Agora vamos lá! Aqui está o passo a passo sobre como baixar e configurar seu app Sportingbet.

#### **Abra sua sportingbet codigo loja de aplicativos:** Abra o Google Play Store em

sportingbet codigo seu dispositiro móvel Android. Você pode fazer isso tocando no ícone na tela inicial ou pesquisando "Google Play Store".

**Procure por Sportingbet:** Na barra de pesquisa, digite "Sportingbet" e pressione Enter. A primeira opção deve ser o aplicativo oficial que você procura.

**Baixe o app:** Toque no botão verde "Instalar". O Google Play Store pedirá confirmação para continuar com a instalação, basta tocar em sportingbet codigo "Aceito" e aguardar que seu aplicativo seja baixado.

**Abrir o app:** Depois de instalado, você pode abrir o Sportingbet diretamente do Google Play Store ou pesquisando no dispositivo pelo nome da loja de apostas.

**Crie uma conta:** Quando iniciar a primeira vez na interface do aplicativo, será solicitado que crie uma nova conta ou faça login se já tiver uma existente. Acesse o processo de cadastro seguindo as instruções e fornecendo os dados necessários.

**Entenda a interface:** Após criar sua sportingbet codigo conta, pegue um tempo para entender como funciona o app. Passe os dedos pelos ícones e se familiarize com todas as opções disponíveis. Você poderá ver categorias de eventos esportivos, dinheiro em sportingbet codigo seu perfil e uma barra de ferramentas na parte inferior da tela para navegação rápida.

**Faça suas apostas:** Finalmente, é hora de começar a apostar! Selecione o evento esportivo que você deseja apostar (como futebol brasileiro) e escolha seu lance entre as opções disponíveis. Leia bem os detalhes antes de confirmar para evitar mal-entendidos ou erros de digitação em sportingbet codigo seus valores.

**Acompanhe suas apostas:** Após fazer a aposta, você poderá monitorar seu resultado ao longo do tempo no perfil do aplicativo. Seja paciente e aproveite o jogo!

Espero que esses passos ajudem você ou alguém que esteja interessado em sportingbet codigo começar a usar o Sportingbet para apostas esportivas. Lembre-se de jogar sempre com responsabilidade e nunca exceder seu orçamento alocado. Feliz aposta!

### **Expanda pontos de conhecimento**

# **Passo a Passo para Baixar o App Sportingbet**

- 1. Entre no site oficial do Sportingbet;
- 2. Solicite o link para baixar o Sportingbet app no chat ao vivo;
- 3. Clique em sportingbet codigo "Baixar agora";
- 4. Acesse as configurações do seu Android;
- 5. Clique em sportingbet codigo "Segurança";
- 6. Permita a instalação do app em sportingbet codigo "Fontes Desconhecidas";
- 7. Clique em sportingbet codigo "Ok".

### **Como usar o chat ao vivo do Suporte Sportingbet?**

O chat ao vivo do Suporte Sportingbet fica disponível no site, localizado na seção "Ajuda". Basta clicar em sportingbet codigo alguma dúvida, ir para o final da resposta e clicar na resposta "sim", quando perguntado se ainda precisa de ajuda. Você pode acessar também pelo app Sportingbet.

### **Como fazer login na Sportingbet?**

- 1. Acesse a Sportingbet pelo computador ou pelo celular;
- 2. Em seguida, clique em sportingbet codigo "Entrar";
- 3. Insira seu Sportingbet cadastro e senha;
- Clique novamente em sportingbet codigo "Entrar em sportingbet codigo sua sportingbet 4. codigo conta".

### **Sobre a Sportingbet em sportingbet codigo português**

A Sportingbet em sportingbet codigo português, como o próprio nome sugere, é uma nova casa de apostas pensada com exclusividade para o público brasileiro. Com mercados de apostas diversificados, um site moderno e rápido e o Atendimento ao Cliente em sportingbet codigo português, a casa tem se destacado no cenário internacional.

### **comentário do comentarista**

Olá pessoal, sou o administrador de conteúdo e estou aqui para comentar sobre este artigo informativo.

O texto em sportingbet codigo questão fala sobre as apostas esportivas através da **Sportingbet Brasil**. A plataforma promete uma experiência envolvente para amantes de esportes, com melhores odds no mercado e opções diversificadas nas apostas.

O artigo começa destacando os principais atrativos da plataforma como a reputação global, interface amigável e ofertas exclusivas em sportingbet codigo termos de bônus e promoções. A aposta ao vivo também é uma característica relevante que pode aumentar a experiência do usuário, proporcionando oportunidades para apostar com o andar da partida.

No entanto, o artigo poderia ser melhorado com mais informações sobre as medidas de segurança empregadas pela **Sportingbet Brasil**. Isso pode incluir descrições do sistema de jogo justo implementado e quaisquer certificações ou reconhecimentos obtidos que garantam a proteção dos dados do usuamoente.

Além disso, o artigo poderia fornecer mais detalhes sobre os tipos de esportes disponíveis para apostas na plataforma e como ela se compara às concorrentes em sportingbet codigo termos de mercado e diversidade de opções. A inclusão desses elementos serviria não só para informar o leitor, mas também para destacar a exclusividade da **Sportingbet Brasil**.

Finalmente, embora haja uma ênfase nas promoções e bônus oferecidos às novas contas, seria valioso mencionar algum sucesso ou feedback de usuários existentes. A inclusão desses elementos pode ajudar a construir confiança na plataforma e aumentar o engajamento do leitor com os conteúdos fornecidos pela **Sportingbet Brasil**.

Considerando as informações apresentadas, mas levando em sportingbet codigo conta a necessidade de melhorias mencionadas acima, eu classificaria este artigo com **7/10**. Espero que esse feedback seja útil para uma melhor compreensão da plataforma e do conteúdo informativo fornecido pela **Sportingbet Brasil**. Continue acompanhando o mundo das apostas esportivas com entusiasmo!

#### **Informações do documento:**

Autor: symphonyinn.com Assunto: sportingbet codigo Palavras-chave: **sportingbet codigo** Data de lançamento de: 2024-07-23 20:20

#### **Referências Bibliográficas:**

- 1. [site de aposta betway](/site-de-aposta-betway-2024-07-23-id-43807.pdf)
- 2. [sociedade esportiva palmeiras vs santos futebol clube](/pt-br/sociedade-esportiva-palmeiras-vs-santos-futebol-clube-2024-07-23-id-45591.pdf)
- 3. [promoção bet nacional](/post/promo��o-bet-nacional-2024-07-23-id-40038.htm)
- 4. **[easy virtual analytics bet365](https://www.dimen.com.br/aid-html/easy-virtual-analytics-bet365-2024-07-23-id-24082.shtml)**